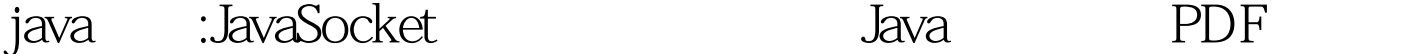

https://www.100test.com/kao\_ti2020/559/2021\_2022\_java\_E8\_AE\_ A4\_E8\_AF\_81\_c104\_559556.htm Java java.net socket and the Java.net URLC onnection Socket ServerSocket java.net URLConnection iava decket socket socket socket socket socket socket socket socket socket socket socket socket socket socket socket socket socket socket socket socket socket socket socket socket socket socket socket socket socket socket socke sockets URL

URLConnection setter URLConnection getter

## URLConnection

URLClient URLClient

import java.io.\*. import java.net.\*. public class URLC lient { protected URLConnection connection. public static void main(String[] args) {} public String getDocumentAt(String  $\text{urlString} \left\{\right\}$  }  $\qquad \qquad \text{java.net} \quad \text{java.io}$ URLConnection

 $\text{main}()$ 

 $logic$  flow  $getDocumentAt()$ 

## $\text{main}()$

(logic flow): public static void main(String[] args) { URLClient  $client = new URLClient()$ . String  $100test =$ client.getDocumentAt("http://www.100test.com").

```
System.out.println(100 test). main()URLClient URL String
  getDocumentAt()
extring<br>Participation and String and String and String and String and String and String and String and String and Stri
    getDocumentAt()
    getDocumentAt()public String getDocumentAt(String urlString) {
StringBuffer document = new StringBuffer(). try { URL url = new
URL(urlString). URLConnection conn = url.openConnection().
BufferedReader reader = new BufferedReader(new
InputStreamReader(conn.getInputStream())). String line = null.
while ((line = reader.readLine()) != null) document.append(line
"\n"). reader.close(). } catch (MalformedURLException e) {
System.out.println("Unable to connect to URL: " urlString). } catch
(IOException e) { System.out.println("IOException when
connecting to URL: " urlString). } return document.toString(). }
getDocumentAt() String
             的那份文档的URL。我们先创建一个StringBuffer用于保存文档
                                 urlString
  的URL。然后,我们创建一个URLConnection并打开它:
URLConnection conn = url.openConnection().
  URLConnection, InputStream
  InputStreamReader
  BufferedReader
java socket socket
```
**BufferedReader** 

reader =new BufferedReader(new InputStreamReader(conn.getInputStream())). BufferedReader while...loop reader readline() String line = null. while  $((line = reader.readLine()) == null) document.append(line "w").$ readLine() InputStream  $r$  null, which is a set of  $\mathbb{R}$  -contract to  $\mathbb{R}$  -contract to  $\mathbb{R}$ StringBuffer BufferedReader: reader.close(). urlString URL MalformedUR LException InputStream IOException 1 url String URL 2. URL 3. InputStream BufferedReader 4. BufferedReader 5. **BufferedReader** java kata 100Test raja-asiaran jara

www.100test.com